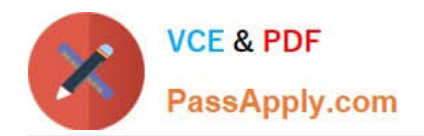

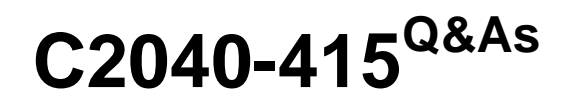

Developing OpenSocial Applications

# **Pass IBM C2040-415 Exam with 100% Guarantee**

Free Download Real Questions & Answers **PDF** and **VCE** file from:

**https://www.passapply.com/c2040-415.html**

100% Passing Guarantee 100% Money Back Assurance

Following Questions and Answers are all new published by IBM Official Exam Center

**C** Instant Download After Purchase

**83 100% Money Back Guarantee** 

- 365 Days Free Update
- 800,000+ Satisfied Customers

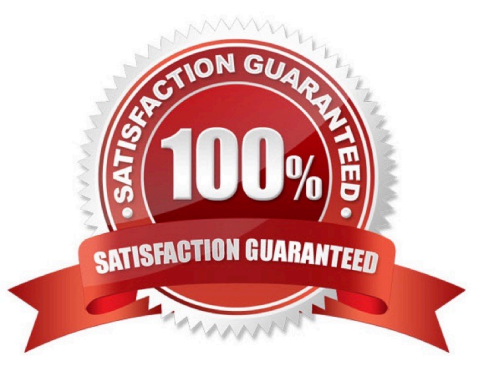

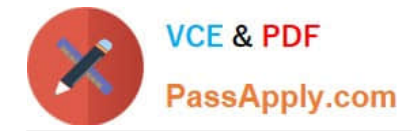

## **QUESTION 1**

What feature must an OpenSocial API Server support to be compliant?

- A. the REST protocol
- B. Java 1.6 and above
- C. the File Transfer Protocol (FTP)
- D. internationalization via properties files

Correct Answer: A

### **QUESTION 2**

Proxy access is configured per gadget. An administrator can restrict access beyond the settings for server access or for all server access.

What file is used for this configuration?

- A. proxy-policy.config
- B. proxy-policy.dynamic
- C. proxy-configuration.policy
- D. proxy-policy.dynamic.config

Correct Answer: B

#### **QUESTION 3**

When adding the embedded experience to the Activity data model, the embed property can be added to the event directly.

Which two properties are contained within embed object?

- A. actor and title
- B. content and type
- C. gadget and context
- D. summary and objectType

Correct Answer: C

## **QUESTION 4**

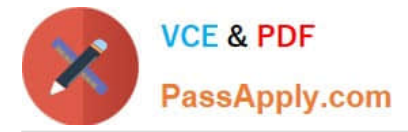

What is provided by OpenSocial support in IBM Connections?

A. OpenSocial only provides support for embedded experiences when used with IBM Notes.

B. OpenSocial integration with IBM Connections provides the Activities application user interface.

C. OpenSocial support in IBM Connections provides the reference implementation for other vendors to evaluate specification compliance against.

D. OpenSocial provides support for activity streams, embedded experiences, and OAuth allowing standards-based integration with in-house or third-party applications.

Correct Answer: D

## **QUESTION 5**

The MiniMessage library allows a developer to display a message window to a user.

Which is a valid message type?

A. Default

- B. Custom
- C. Dynamic
- D. Dismissible

Correct Answer: D

[C2040-415 PDF Dumps](https://www.passapply.com/c2040-415.html) [C2040-415 Study Guide](https://www.passapply.com/c2040-415.html) [C2040-415 Braindumps](https://www.passapply.com/c2040-415.html)